### **Setting Up Your Dell™ Bluetooth® Desktop**

Language | Language | Language | Language | Language | Language | Language | Language | Language | Language | Language | Language | Language | Language | Language | Language | Language | Language | Language | Language | Language | Language | Language | Language | Language | Language | Language | Language | Language | Language | Language | Language | Language | Language | Language | Language | Language | Language | Language | Language | Language | Language | Language | Language | Language | Language | Language | Language | Language | Language | Language | Language | Language | Language | Language | Language | Language | Language | Language | Language | Language | Language | Language | Language | Language | Language | Language | Language | Language | Language | Language | Language | Language | Language | Language | Language | Language | Language | Language | Language | Language | Language | Language | Language | Language | Language | Language | Language | Language | Language | Language | Language | Language | Language | Language | Language | Language | Language | Language | Language | Language | Language | Language | Language | Language | Language | Language | Language | Language | Language | Language | Language | Language | Language | Language | Language | Language | Language | Language | Language | Language | Language | Language | Language | Language | Language | Language | Language | Language | Language | Language | Language | Language | Language | Language | Language | Language | Language | Language | Language | Language | Language | Language | Language | Language | Language | Language | Language | Language | Language | Language | Language | Language | Language | Language | Language | Language | Language | Language | Language | Language | Language | Language | Language | Language | Language | Language | Language | Language | Language | Language | Language | Language | Language | Language | Language | Language | Language | Language | Language | Language | Language | Language | Language | Language | Language |

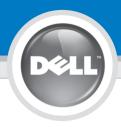

| CAUTION:                                                                                                    |
|----------------------------------------------------------------------------------------------------|
| Before you set up and operate your Dell computer, read and follow the safety instructions in your computer <i>Owner's Manual.</i> |
| LANGUAGE:                                                                                                    |

LANGUAGE: Language

LANGUAGE: Language

LANGUAGE: Language

LANGUAGE:

Language

Before you set up and operate your Dell computer, read and follow the safety instructions in your computer Owner's Manual.

LANGUAGE:

LANGUAGE:

Language

Language

LANGUAGE:

Language

LANGUAGE: Language

Language

LANGUAGE:

### Verify the contents of your package.

Language Language Language Language Language Language Language Language Language

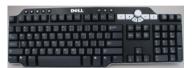

| Keyboard | Language |
|----------|----------|
| Language | Language |
| Language | Language |
| Language | Language |
| Language | Language |

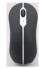

Mouse Language Language Language Language Language Language Language Language Language

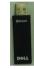

Receiver Language Language Language Language Language Language Language Language Language

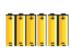

AA Batteries (6) Language Language Language Language Language Language Language Language Language

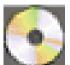

Setup CD-ROM Language Language Language Language Language Language Language Language Language

### Insert four batteries into your keyboard and two batteries into your mouse.

Language Language Language

Language Language Language Language

Language Language

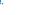

### Insert your receiver into any USB port on your computer.

Language Language Language Language

Language Language Language Language Language

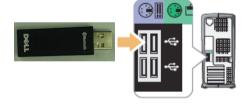

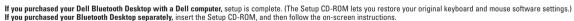

Language con't Language con't Language con't Language con't Language con't Language con't Language Language con't Language

con't

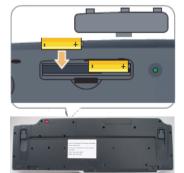

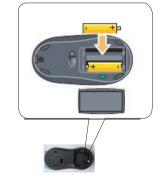

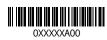

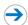

### Getting to know your keyboard, mouse, and receiver

Language | Language | Language | Language | Language | Language | Language | Language | Language | Language | Language | Language | Language | Language | Language | Language | Language | Language | Language | Language | Language | Language | Language | Language | Language | Language | Language | Language | Language | Language | Language | Language | Language | Language | Language | Language | Language | Language | Language | Language | Language | Language | Language | Language | Language | Language | Language | Language | Language | Language | Language | Language | Language | Language | Language | Language | Language | Language | Language | Language | Language | Language | Language | Language | Language | Language | Language | Language | Language | Language | Language | Language | Language | Language | Language | Language | Language | Language | Language | Language | Language | Language | Language | Language | Language | Language | Language | Language | Language | Language | Language | Language | Language | Language | Language | Language | Language | Language | Language | Language | Language | Language | Language | Language | Language | Language | Language | Language | Language | Language | Language | Language | Language | Language | Language | Language | Language | Language | Language | Language | Language | Language | Language | Language | Language | Language | Language | Language | Language | Language | Language | Language | Language | Language | Language | Language | Language | Language | Language | Language | Language | Language | Language | Language | Language | Language | Language | Language | Language | Language | Language | Language | Language | Language | Language | Language | Language | Language | Language | Language | Language | Language | Language | Language | Language | Language | Language | Language | Language | Language | Language | Language | Language | Language | Language | Language | Language | Language | Language | Language | Language | Language | Language | Language | Language | Language |

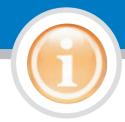

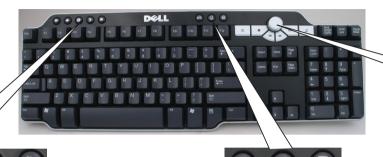

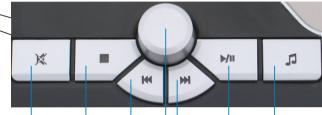

Language

Language

Language

| Web Navigation Keys | Back     | Forward  | Stop     | Refresh  | Home     |
|---------------------|----------|----------|----------|----------|----------|
| Language            | Language | Language | Language | Language | Language |
| Language            | Language | Language | Language | Language | Language |
| Language            | Language | Language | Language | Language | Language |
| Language            | Language | Language | Language | Language | Language |
| Language            | Language | Language | Language | Language | Language |
| Language            | Language | Language | Language | Language | Language |
| Language            | Language | Language | Language | Language | Language |
| Language            | Language | Language | Language | Language | Language |
| Language            | Language | Language | Language | Language | Language |

| essory | Keys |
|--------|------|
| 200    |      |

| Accessory Keys | Email    | My Computer | Calculator |
|----------------|----------|-------------|------------|
| Language       | Language | Language    | Language   |
| Language       | Language | Language    | Language   |
| Language       | Language | Language    | Language   |
| Language       | Language | Language    | Language   |
| Language       | Language | Language    | Language   |
| Language       | Language | Language    | Language   |
| Language       | Language | Language    | Language   |
| Language       | Language | Language    | Language   |
| Language       | Language | Language    | Language   |

| Multimedia Keys | Mute     |
|-----------------|----------|
| Language        | Language |
| Language        | Language |
| Language        | Language |
| Language        | Language |
| Language        | Language |
| Language        | Language |
| Language        | Language |
| Language        | Language |
| Language        | Language |

### Rewind Volume Fast Forward Play/Pause Language Language Language Language Language Language Language Language Language Language Language Language Language Language Language Language Language Language Language Language Language Language Language Language

Audio Settings

Language

Language

Language

Language

Language

Language

Language

Language

Language

Language

Language

Language

Language Language Language Language Scroll Language Language Language

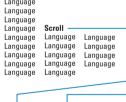

Down

Language

Language

Language

Language

Language

Language

Language

Language

Language

Language

Language

Language

Language

Language

Language

Language

Language

Language

Battery

Language

Language

Language

Language

Language

Language

Language

Language

Language

| - |  |
|---|--|

### Right

Language Language Language Language Language Language Language Language Language

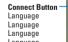

Language Language Language Language Language Language

**Keyboard And Mouse Unresponsive?** Language Language Language Language Language Language Language Language Language Language Language Language Language Language Language Language Language Language

### A. Verify proper insertion of the receiver into a USB port (from step 3). B. Verify proper insertion of the batteries into the keyboard and mouse (from step 2).

Language

Language

Language

Language Language Language Language Language Language Language Language Language

Language

Language

Language

Stop

Language

Language

Language

Language

Language

Language

Language

Language

Language

| mumuu    | ·y. |
|----------|-----|
| Language |     |
| Language | 9   |
| Language | 9   |
| Language | 9   |
| Language | 9   |
| Language | 9   |
| Language | 9   |
| Language | 9   |
| Language | 9   |
|          |     |

### C. Establish a connection 1. Press and release the Connect button

| of the keyboard | and receiver. |
|-----------------|---------------|
| Language        |               |
| Language        |               |
| Language        |               |
| Language        |               |
| Language        |               |
| Language        |               |
| Language        |               |
| Language        |               |
| Language        |               |

### 2 Wait 20 accords

| 2. Wait 20 seconds. | 3. Press and release the <b>Connect</b> button of the mouse <i>and</i> the receiver. |
|---------------------|--------------------------------------------------------------------------------------|
| Language            | Language                                                                             |
| Language            | Language                                                                             |
| Language            | Language                                                                             |
| Language            | Language                                                                             |
| Language            | Language                                                                             |
| Language            | Language                                                                             |
| Language            | Language                                                                             |
| Language            | Language                                                                             |
| Language            | Language                                                                             |

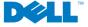

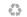

Printed in the U.S.A.

This device complies with part 15 of the FCC rules.
Operation is subject to the following conditions: (1) 1 device may not cause harmful 1 . . . . Operation is subject to the following conditions: (1) This device may not cause harmful interference, and (2) this device must accept interference received, including interference that may cause undesired operation.

Information in this document is subject to change without notice © 2005 Dell Inc. All rights reserved.

Reproduction in any manner whatsoever without the written permission of Dell Inc. is strictly forbidden.

Dell, the DELL logo, and Dimension are trademarks of Dell Inc. Microsoft and Windows are registered trademarks of Microsoft Corporation. Dell disclaims any proprietary interest in the marks

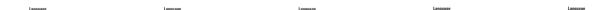

### **Appendix:**

### **CE Warning:**

# Regulatory statement (R&TTE / Dell Bluetooth Desktop)

of 100mW EIRP and frequency range 2.400-2.4835GHz; In France frequency range and must be restricted to indoor use the equipment must be restricted to the 2.454 -2.4835GHz European standards dictate maximum radiated transmit power

## **CE Declaration of Conformity**

For the following equipment: **Dell Bluetooth Desktop** 

# **(€0984 (**

and the Amendment Directive (93/68/EEC), the procedures given in European Electromagnetic Compatibility (89/336/EEC), Low-voltage Directive (73/23/EEC) Directive on the Approximation of the Laws of the Member States relating to Is herewith confirmed to comply with the requirements set out in the Council Council Directive 99/5/EC and 89/336/EEC.

European standards: The equipment was passed. The test was performed according to the following

- EN 300 328 V.1.6.1 (2004)
- EN 301 489-1 V.1.4.1 (2002-04) / EN 301 489-17 V.1.2.1 (2002-04)
- EN 50371 (2002)
- EN 60950-1 (2001)

This Class B (or Class A, if so indicated on the registration label) digital apparatus meets the requirements of the Canadian Interference-Causing Equipment Regulations.

d'enregistration) respecte toutes les exigences du Reglement sur le Materiel Brouilleur du Cet appareil numérique de la Classe B (ou Classe A, si ainsi indiqué sur l'étiquette

# CE Notice (European Union)

Electromagnetic Compatibility Directive and the Low Voltage Directive of the European Marking by the symbol 🤇 🗲 indicates compliance of this Dell Bluetooth Desktop to the Union. Such marking is indicative that this Dell system meets the following technical

- Characteristics -EN 55022 - "Information Technology Equipment — Radio Disturbance – Limits and Methods of Measurement."
- Limits and Methods of Measurement." EN 55024 - "Information Technology Equipment - Immunity Characteristics -
- 16 A Per Phase)." for Harmonic Current Emissions (Equipment Input Current Up to and Including EN 61000-3-2 "Electromagnetic Compatibility - Part 3: Limits - Section 2: Limits
- Equipment With Rated Current Up to and Including 16 A." Limitation of Voltage Fluctuations and Flicker in Low-Voltage Supply Systems for EN 61000-3-3 "Electromagnetic Compatibility - Part 3: Limits - Section 3
- EN 60950 "Safety of Information Technology Equipment."

NOTE: EN 55022 emissions requirements provide for two classifications:

- Class A is for typical commercial areas.
- Class B is for typical domestic areas.

This Dell device is classified for use in a typical Class B domestic environment

been made and is on file at Dell Inc. Products Europe BV, Limerick, Ireland. A "Declaration of Conformity" in accordance with the preceding directives and standards has

### **CE Mark Notice**

Union Directive 1999/5/EC This equipment complies with the essential requirements of the European

Toto zařízení splňuje základní požadavky směrnice 1999/5/EC.

Dette udstyr opfylder de Væsentlige krav i EU's direktiv 1999/5/EC om Radio- og teleterminaludstyr.

telecommunicatie-eindapparatuur 1999/5/EC. Deze apparatuur voldoet aan de noodzakelijke vereisten van EU-richtlijn betreffende radioapparatuur en

Käesolev seade vastab olulistele Euroopa Liidu Direktiivi 1999/5/EC nõudmistele

Tämä laite vastaa EU:n radio- ja telepäätelaitedirektiivin (EU R&TTE Directive 1999/5/EC) vaatimuksia

Cet équipement est conforme aux principales caractéristiques définies dans la Directive européenne RTTE 1999/5/CE.

Die Geräte erfüllen die grundlegenden Anforderungen der RTTE-Richtlinie (1999/5/EG).

Ο εξοπλισμός αυτός πληροί τις βασικές απαιτήσεις της κοινοτικής οδηγίας ΕU R&ITE 1999/5/ΕΚ

A készülék megfelel az Európai Unió 1999/5/EC direktívája alapvető követelményeinek

Questa apparecchiatura é conforme ai requisiti essenziali della Direttiva Europea R&TTE 1999/5/CE.

Šī ierīce atbilst nepieciešamajām Eiropas Savienības Direktīva prasībām 1999/5/EC

Šis prietaisas atitinka būtinus Europos Sąjungos direktyvos 1999/5/EC reikalavimus

Dan it-taghmir jikkonforma mar-rekwiziti essenzjali tad-Direttiva ta' I-Unjoni Ewropea 1999/5/KE.

Dette utstyret er i overensstemmelse med hovedkravene i R&TTE-direktivet (1999/5/EC) fra EU.

To urządzenie spełnia podstawowe wymagania dyrektywy Unii Europejskiej 1999/5/EC

Este equipamento cumpre os requisitos essenciais da Directiva 1999/5/CE do Parlamento Europeu e do Conselho (Directiva RTT).

Toto zanadenie spĺňa základné požiadavky Direktívy Európskej únie č. 1999/5/EC

Ta oprema je skladna z bistvenimi zahtevami direktive EU 1999/5/EC

Este equipo cumple los requisitos principales de la Directiva 1999/5/CE de la UE, "Equipos de Terminales de Radio y Telecomunicaciones".

av utrustningens överensstämmelse (R&TTE). Utrustningen uppfyller kraven för EU-direktivet 1999/5/EC om ansluten teleutrustning och ömsesidigt erkännande

### **FCC Caution**

- **1.** The device complies with Part 15 of the FCC rules. Operation is subject to the following two conditions:
  - (1) This device may not cause harmful interference.
  - (2)This device must accept any interference received, including interference that may cause undesired operation.
- 2. Changes or modifications to this unit not expressly approved by the party responsible for compliance could void the user authority to operate the equipment.